### DB Tester Board

#### Specification (v7)

S. Wu

J. Raaf – last modified 4 May 2007

The daughterboard tester is designed to simulate some features of the QB module.

# **SDS Control Functions**

Various parameters of SDS may be controlled on the DB tester by writing to registers on the tester. Use EthDBlib functions EthUDPWrite() and EthUDPRead() to access these registers. See Table [1](#page-1-0) for details.

#### **QB "Dummy Data" Emulation**

If bits 1-0 in register  $0xe000$  are set to '11', the tester board will emulate the QB by producing "dummy" data." In this case, SDS will be started by SDSREQ from QB. SDSREQ must be enabled on DB by writing '1' to bit 7 of DB register  $0x106$ . See QB-DB Firmware Specification for details of DB registers.

Basic startup procedurefor this mode:

- 1. Write '0' to register [0xe000](#page-1-1)
- 2. Write to register [0xe002](#page-1-2) to set desired number of hits per event.
- 3. Set desired parameters of SDS in registers [0xe010](#page-2-1)-[0xe018.](#page-2-0)
- 4. Write 0x3 to register [0xe000](#page-1-1) to enable QB "dummy data" mode.
- 5. Start the test by writing  $0x80$  to register  $0x106$

<span id="page-1-1"></span>

| <b>Address</b> | r/w | bit(s)         | <b>Description</b>                                                                                                    |
|----------------|-----|----------------|----------------------------------------------------------------------------------------------------|
| 0xe000         | r/w | $0 - 1$        | When '01', tester will generate sequential data<br>When '10', tester will generate pseudo-random data (byLFSR)<br>When '11', special test format data. Bits 2 and 6 (below) have no function<br>in this mode, <i>i.e.</i> , Q is controlled by length and SDS burst length is<br>always a multiple of 3. See Table 2 for more information about this<br>special test data mode.<br>Otherwise, data written to 0x8000 |
|                | r/w | $\overline{2}$ | When '1', SDS always gets Q response (SDS never ends by Q)                                                                                                    |
|                | r/w | 3              | When '0', SDS burst length controlled by register 0xe002<br>When '1', SDS burst length is random<br>(for random, maximum burst length can be set by register 0xe008)                                                                                                    |
|                | r/w | $\overline{4}$ | When '0', G_trig interval controlled by register0xe004<br>When '1', G_trig occurs at random interval<br>(for random, maximum interval can be set by register 0xe00a)                                                                                                    |
|                | r/w | 5              | When '0', SDSREQ interval controlled by register 0xe006<br>When '1', SDSREQ occurs at random interval<br>(for random, maximum interval can be set by register 0xe00c                                                                                                    |
|                | r/w | 6              | When '0', force SDS burst length to multiple of 3 words (rounds up)                                                                                                    |
|                | r/w | 7              | When '1', enable JTAG programming of old (revision 1) DB                                                                                                    |
|                | r   | $8 - 15$       | DB Tester firmware version (read only)                                                                                                    |
| 0xe002         | r/w | $0 - 15$       | Set SDS burst length (minimum 2. If less than 2, still reads as 2)                                                                                                    |
| 0xe004         | r/w | $0-15$         | Set G_trig interval (in units of 150 ns)                                                                                                    |
| 0xe006         | r/w | $0 - 15$       | Set SDSREQ interval (in units of 150 ns)                                                                                                    |
| 0xe008         | r/w | $0 - 15$       | Random SDS burst length mask.<br>Set bits 15 through N to '1' to limit maximum burst length to N-bits long                                                                                                    |
| 0xe00a         | r/w | $0 - 15$       | Random G_trig interval mask.<br>Set bits 15 through N to '1' to limit maximum interval to N-bits long                                                                                                    |
| 0xe00c         | r/w | $0 - 15$       | Random SDSREQ interval mask.<br>Set bits 15 through N to '1' to limit maximum interval to N-bits long                                                                                                    |

<span id="page-1-8"></span><span id="page-1-7"></span><span id="page-1-6"></span><span id="page-1-5"></span><span id="page-1-4"></span><span id="page-1-3"></span><span id="page-1-2"></span><span id="page-1-0"></span>*Table 1: SDS control registers*

<span id="page-2-2"></span><span id="page-2-1"></span>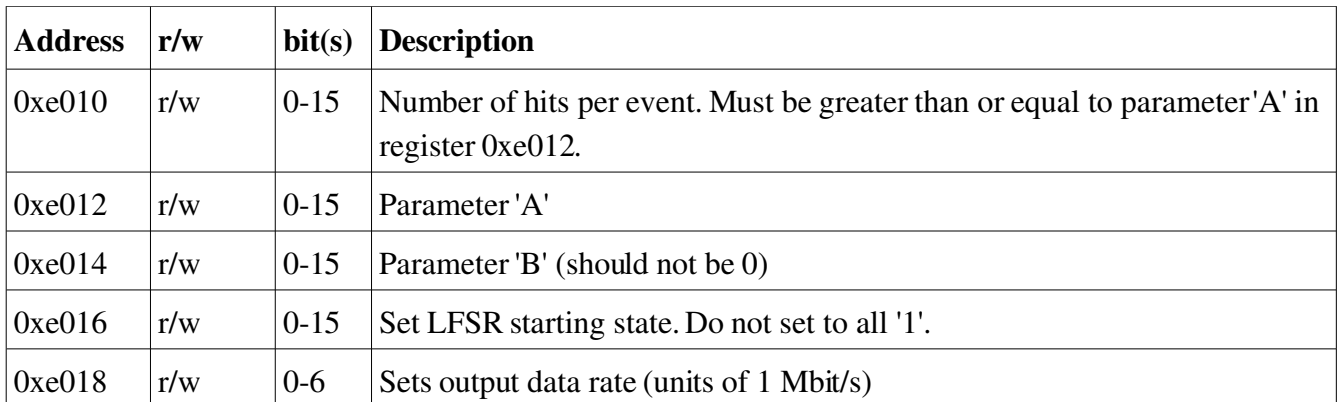

<span id="page-2-0"></span>*Table 2: Registers for QB "dummy data" emulation. These registers are only used when register [0xe000](#page-1-1) bits 01 are set to '11'*

# **General Comments**

All registers on tester will be reset by DB 'QB reset' command (UDP write 0x0080 to DB address 0x0000).

This version of tester firmware (v7) is designed for the revision 2 DBs. To program revision 1 DB with JTAG, bit [7](#page-1-8) of register [0xe000](#page-1-1) must be set to '1'.